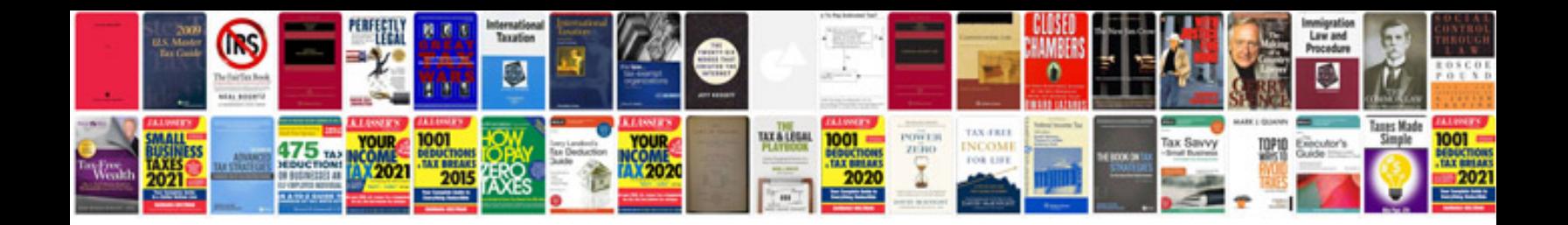

Formular i94w

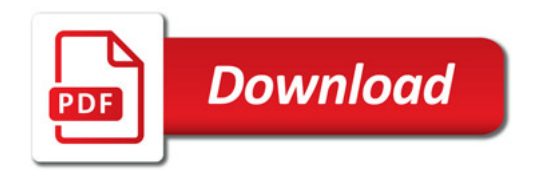

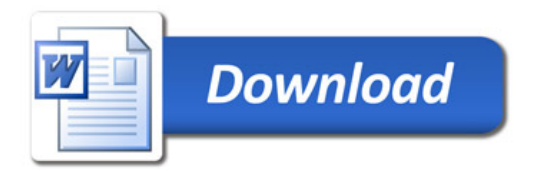